ึชนม์นิภา หิรัญรักษ์ตระกูล. (2556). การศึกษาปฏิสัมพันธ์ระหว่างการจัดการเรียนรู้แบบร่วมมือ เทคนิค ทีจีที (TGT) และ การจัดการเรียนรู้โดยใช้โครงงานที่มีต่อความสามารถในการใช้ภาษาอังกฤษ ของนักเรียนชั้นประถมศึกษาปีที่ 6 ที่มีความฉลาดทางอารมณ์ต่างกัน. วิทยานิพนธ์ ค.ม. (การจัดการการเรียนรู้). พระนครศรีอยุธยา : มหาวิทยาลัยราชภัฏพระนครศรีอยุธยา. อาจารย์ที่ ปรึกษา : ผู้ช่วยศาสตราจารย์ คร.จันทร์เพ็ญ คล้ายมุข, รองศาสตราจารย์ คร.สมพร แมลงภู่.

#### บทคัดย่อ

ึการวิจัยครั้งนี้ มีวัตถุประสงค์ 1) แพื่อเปรียบเทียบความสามารถในการใช้ภาษาอังกฤษของ นักเรียนชั้นประถมศึกษาปีที่ 6 ที่มีความฉลาดทางอารมณ์ต่างกันของกลุ่มที่ได้รับการจัดการเรียนรู้แบบ ร่วมมือเทคนิค ทีจีที และกลุ่มที่ได้รับการจัดการเรียนรู้โดยใช้โครงงาน 2) เพื่อศึกษาปฏิสัมพันธ์ระหว่าง ้การจัดการเรียนร้แบบร่วมมือเทคนิค ทีจีที และ การจัดการเรียนร้โดยใช้โครงงานกับความฉลาดทางอารมณ์ ที่ต่างกันที่ร่วมกันส่งผลต่อความสามารถในการใช้ภาษาอังกฤษของนักเรียนชั้นประถมศึกษาปีที่ 6 กลุ่ม ้ตัวอย่างคือนักเรียนชั้นประถมศึกษาปีที่ 6 โรงเรียนอนบาลพระนครศรีอยธยา จังหวัดพระนครศรีอยธยา ึภาคเรียนที่ 1 ปีการศึกษา 2556 จำนวน 60 คน ซึ่งเป็นห้องเรียนตามสภาพจริง จำนวน 2 ห้องเรียน ที่ส่ม ้อย่างง่ายโดยการจับฉลาก แบ่งเป็นกลุ่มทดลอง 2 กลุ่ม คือ กลุ่มที่จัดการเรียนรู้แบบร่วมมือเทคนิคทีจีที กับ ึกลุ่มที่จัดการเรียนรู้โดยใช้โครงงาน ระยะเวลาที่ใช้ในการทดลอง 20 ชั่วโมง เครื่องมือที่ใช้ในการวิจัย ได้แก่ แผนการจัดการเรียนร้แบบร่วมมือเทคนิคที่จีที และแผนการจัดการเรียนร้โดยใช้โครงงาน จำนวน ้อย่างละ 10 แผน แบบทดสอบวัดความสามารถในการใช้ภาษาอังกฤษและแบบประเมินความฉลาดทาง ้อารมณ์ แผนแบบการวิจัยเป็นแบบกลุ่มทคลอง 2 กลุ่ม ทคสอบก่อนการทคลองและหลัง การทคลอง วิเคราะห์ข้อมูลทางสถิติ โดยใช้การวิเคราะห์ข้อมูลความแปรปรวนร่วมสองทาง

ผลการวิจัยพบว่า

1. ความสามารถในการใช้ภาษาอังกฤษของนักเรียนชั้นประถมศึกษาปีที่ 6 ที่มีความฉลาดทาง ้อารมณ์ต่างกัน ที่ได้รับการจัดการเรียนรู้แบบร่วมมือเทคนิคทีจีที และการจัดการเรียนรู้โดยใช้โครงงาน ้ แตกต่างกันโดยความสามารถในการใช้ภาษาอังกฤษของกลุ่มที่ได้รับการจัดการเรียนรู้โดยใช้โครงงานสูง ้ กว่ากลุ่มที่ได้รับการจัดการเรียนรู้แบบร่วมมือเทคนิคทีจีที และความสามารถในการใช้ภาษาอังกฤษหลัง ิ การทดลองของกลุ่มที่มีความฉลาดทางอารมณ์ต่างกัน พบว่า ความสามารถในการใช้ภาษาอังกฤษของกลุ่ม ี่ที่มีระดับความฉลาดทางอารมณ์สูง แตกต่างจากกลุ่มที่มีระดับความฉลาดทางอารมณ์ปานกลางและต่ำ โดย ึกลุ่มที่มีระดับความฉลาดทางอารมณ์สูง มีคะแนนเฉลี่ยความสามารถในการใช้ภาษาอังกฤษสูงกว่า กลุ่มที่มี ระดับความฉลาดทางอารมณ์ปานกลาง และต่ำ

2. การจัดการจัดการเรียนรู้แบบร่วมมือเทคนิคทีจีที และการจัดการเรียนรู้โดยใช้โครงงานกับ ้ความฉลาดทางอารมณ์ไม่มีปฏิสัมพันธ์ร่วมกันส่งผลต่อความสามารถในการใช้ภาษาอังกฤษ

Chonnipha Hiranruktrakool. (2013). **A Study on an Interaction between the Learning Management** 

;

**Using Cooperative Learning - TGT Technique and Project Approach that Results in an Ability in Using English of Prathomsuksa Six Students with Different Emotional Quotients.** Master's Thesis, M.Ed. (Learning Management). Phranakhon Si Ayutthaya : Phranakhon Si Ayutthaya Rajabhat University. Advisory Committee: Assistant Professor Dr.Chanpen Claiymukh, Associate Professor Dr.Somporn Malaengpoo.

#### **ABSTRACT**

The purposes of this research were to: 1) compare the ability in using English of Prathomsuksa six students with different emotional quotients using cooperative learning-TGT technique and project approach; 2) investigate an interaction between the learning managements using cooperative learning-TGT technique and project approach that resulted in ability in using English of Prathomsuksa six students with different emotional quotients. Drawn by lots, the sample group consisted of two intact groups of 30 Prathomsuksa six students studying in the first semester of the academic year 2013 at Anuban Phranakhon Si Ayutthaya School in Phranakhon Si Ayutthaya Province. The students were randomly drawn out and divided into 2 groups: the first one taught by cooperative learning - TGT technique, while the latter by project approach. The duration of the experiment was 20 hours. The research instruments included two sets of lesson plans using cooperative learning - TGT technique and project approach, a test on English skills, and a test on emotional quotient. Non – equivalent groups pretest - posttest design was employed. Statistical analysis was performed in terms of two-way ANCOVA.

#### The findings revealed as follows:

 1. The ability in using English of Prathomsuksa six students with different emotional quotients taught by cooperative learning-TGT technique and that of the group by project approach was different. In other words, the ability in using English of the group taught by project approach was higher than that of the one by cooperative learning using  $TGT$  – technique. In addition, the ability in using English of the group with a high level of emotional quotient was higher than that of the group with a low and moderate level.

 2. The learning managements using cooperative learning-TGT technique and project approach as well as emotional quotients neither yielded any interaction or resulted in an ability of using English.

#### กิตติกรรมประกาศ

้วิทยานิพนธ์ฉบับนี้ สำเร็จลุล่วงใค้ด้วยคื เพราะได้รับความกรุณาและความช่วยเหลือจาก ผู้ช่วย ี ศาสตราจารย์ คร.จันทร์เพ็ญ คล้ายมุข ประธานคณะกรรมการที่ปรึกษาวิทยานิพนธ์และ รองศาสตราจารย์ ี คร.สมพร แมลงภู่ กรรมการที่ปรึกษาวิทยานิพนธ์ ที่ได้กรุณาให้คำปรึกษาแนะนำและตรวจแก้ไข ข้อบกพร่อง ด้วยความเอาใจใส่ ให้กำลังใจและให้ข้อคิดเห็นต่าง ๆ จนผลงานวิจัยฉบับนี้สำเร็จลุล่วงด้วยดี ผู้วิจัยซาบซึ้งในความกรุณาเป็นอย่างยิ่ง จึงขอกราบขอบพระคุณเป็นอย่างสูงไว้ ณ โอกาสนี้

ี ขอขอบพระคุณผู้ทรงคุณวุฒิทั้ง 5 ท่าน คือ รองศาสตราจารย์ วนิช สุธารัตน์ นางสาวอภิญญาเปรม จิตต์ นางสาวอัญชลี ประวิตรานุรักษ์ นางนิตยาโมกขเสน นางรัตนา โภชฌงค์ที่ได้กรุณาตรวจสอบ ้คุณภาพเครื่องมือวิจัย ให้มีความสมบูรณ์ยิ่งขึ้น

ขอขอบพระคุณผู้บริหารสถานศึกษาทุกท่านที่ได้กรุณาอำนวยความสะดวกให้แก่ผู้วิจัยในการเก็บ รวบรวมข้อมูลและขอขอบคุณนักเรียนทุกคนที่ได้ให้ความร่วมมือในการเก็บข้อมูลการทดลองวิจัยเป็นอย่าง ดีอิ่ง

ี ขอขอบคุณเพื่อนนักศึกษาปริญญาโท สาขา การจัดการการเรียนรู้ปีการศึกษา 2550 ทุกท่าน ที่เป็น กำลังใจให้กับผู้วิจัยเสมอมา

ิสุคท้ายนี้ผู้วิจัยขอกราบขอบพระคุณ คุณพ่อสุรินทร์ รังสี และคุณแม่บุญเกื้อ รังสี ที่เป็นกำลังใจ ให้คำปรึกษาชี้แนะ และขอบคุณ คุณนนท์วริศ หิรัญรักษ์ตระกูล ที่เป็นกำลังใจและให้ความช่วยเหลือทุก ้ค้านกับผู้วิจัยอย่างดียิ่ง จนทำให้วิทยานิพนธ์สำเร็จลุล่วงค้วยดี

้คุณค่า และประโยชน์จากวิทยานิพนธ์ฉบับนี้ ผู้วิจัยขอมอบแค่บิดา มารคา ครูอาจารย์ และผู้มี พระคุณทุกท่านที่คอยเป็นกำลังใจ ให้ความช่วยเหลือ อบรมสั่งสอนผู้วิจัยจนประสบความสำเร็จใน ้การศึกษา และหวังว่างานวิจัยครั้งนี้จะเป็นประโยชน์ต่อการศึกษาต่อไป

ชนม์นิกา หิรัญรักษ์ตระกูล

## สารบัญ

หน้า

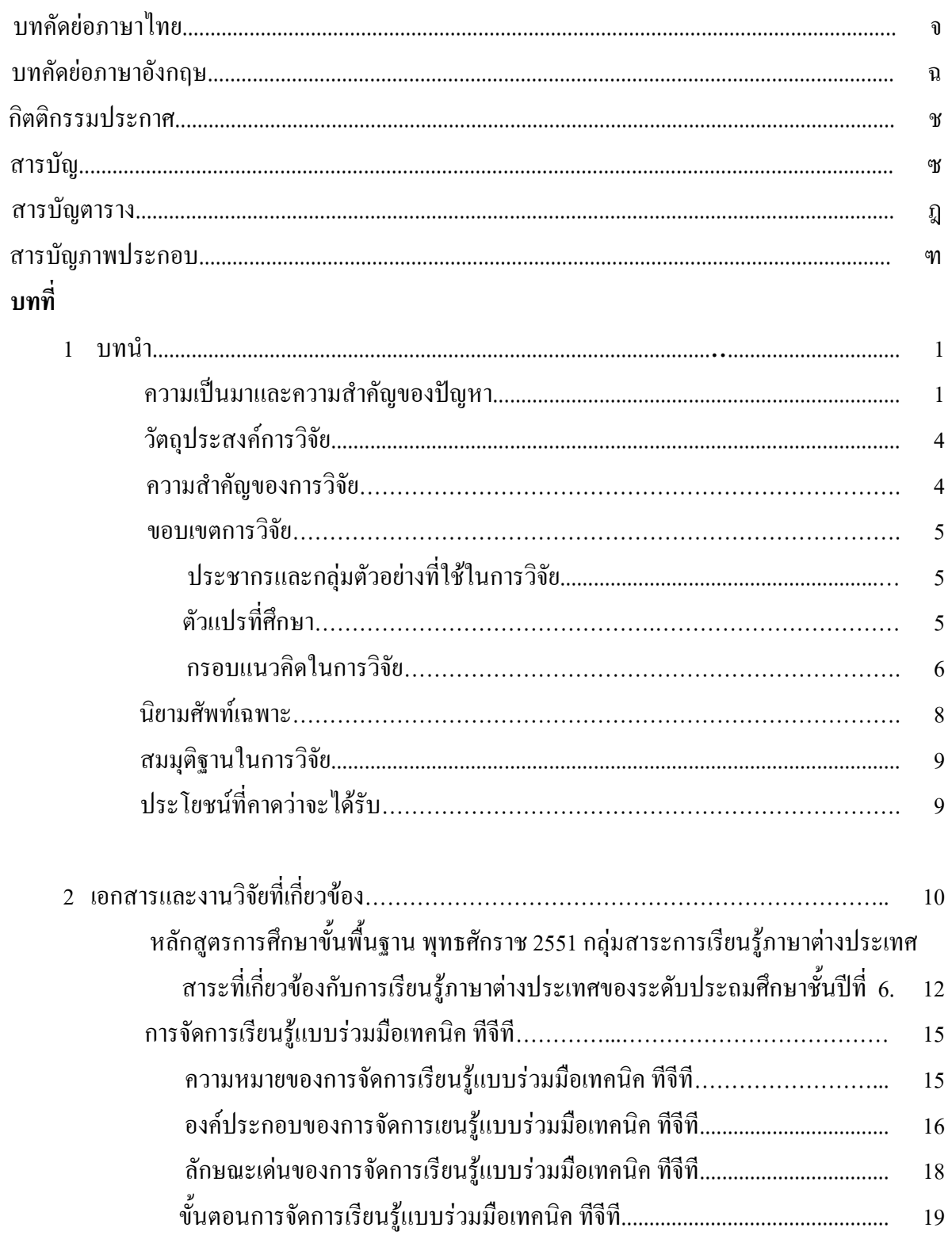

## สารบัญ (ต่อ)

บทที่

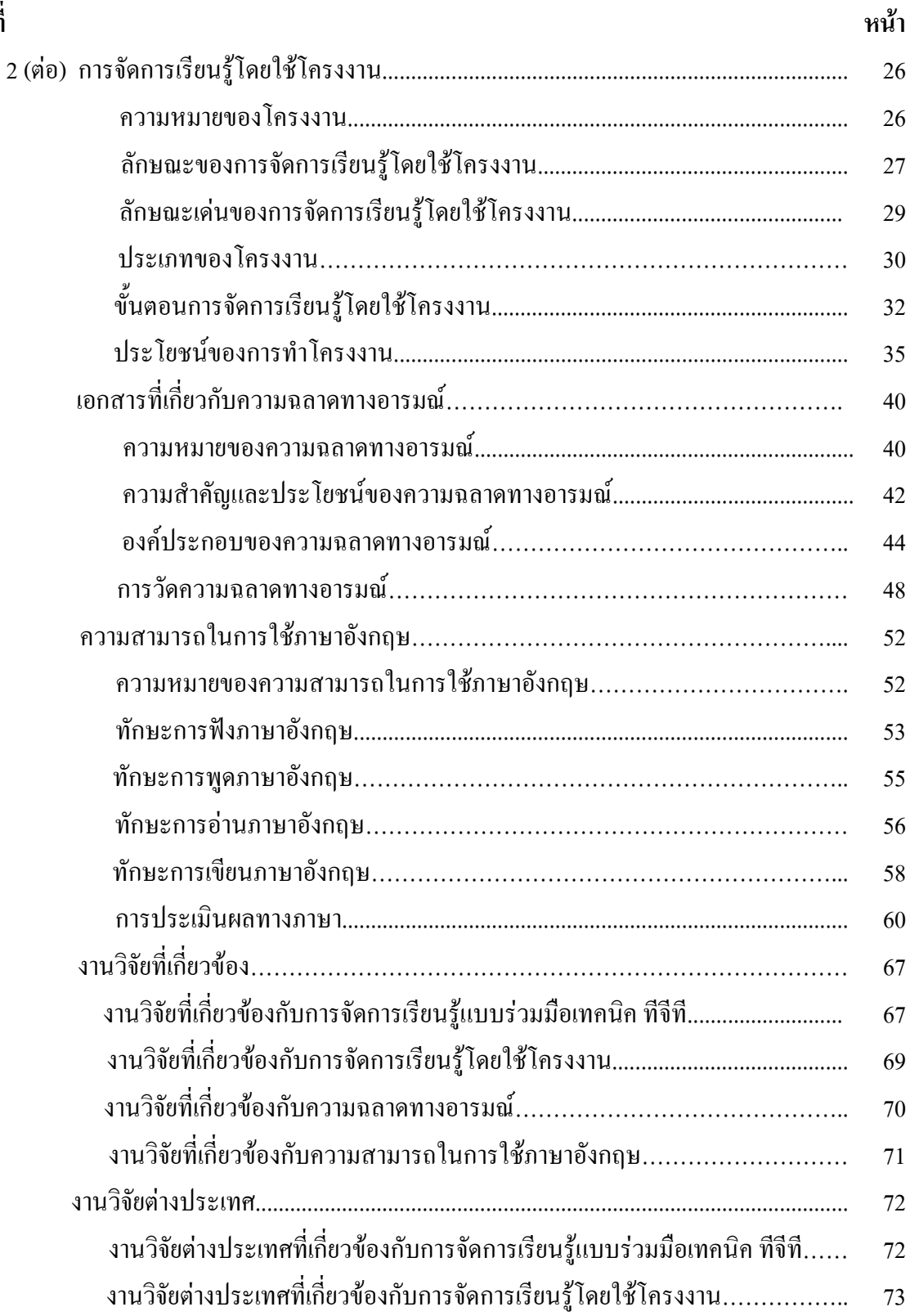

### **สารบัญ (ต่อ)**

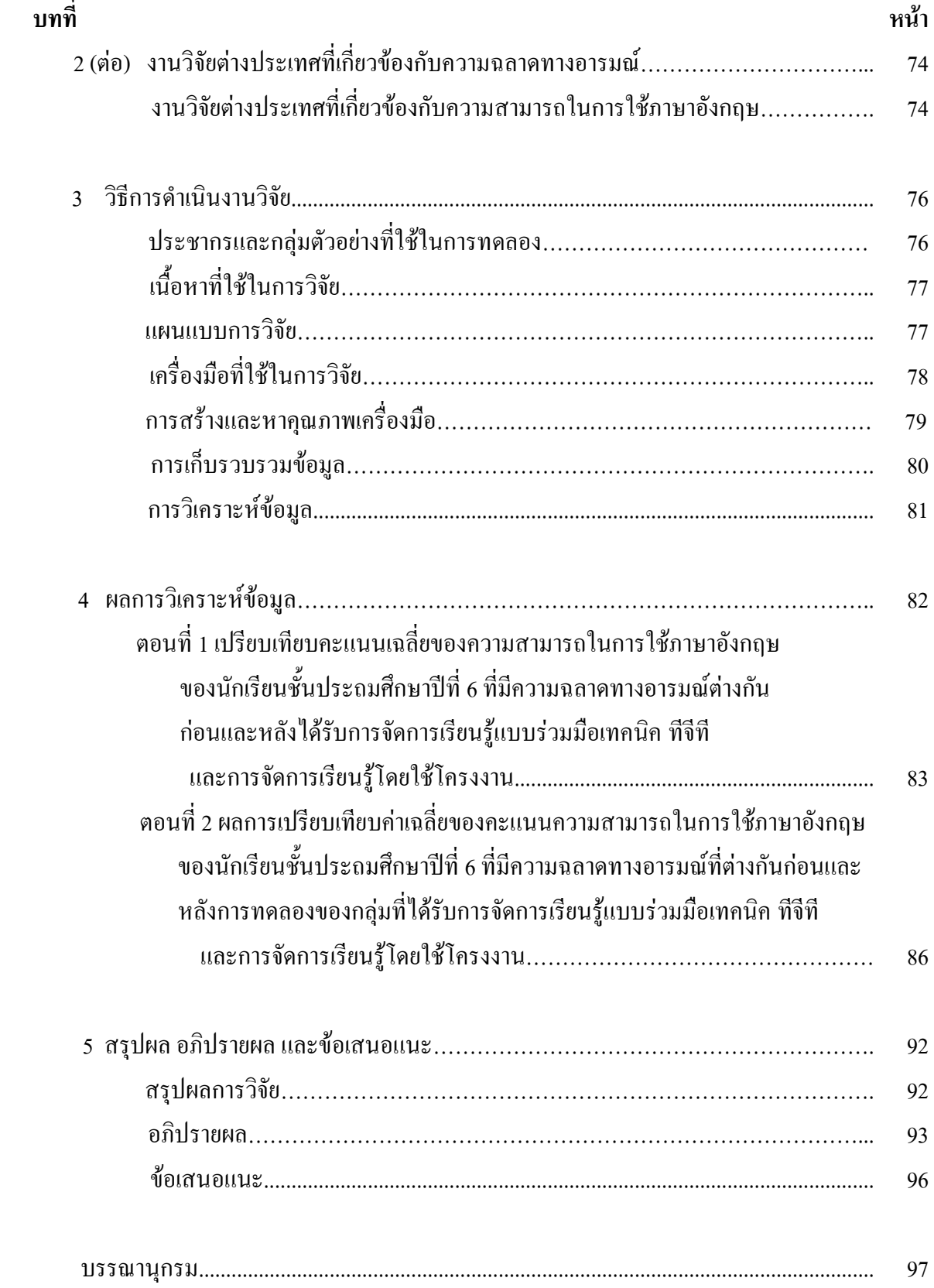

# สารบัญ (ต่อ)

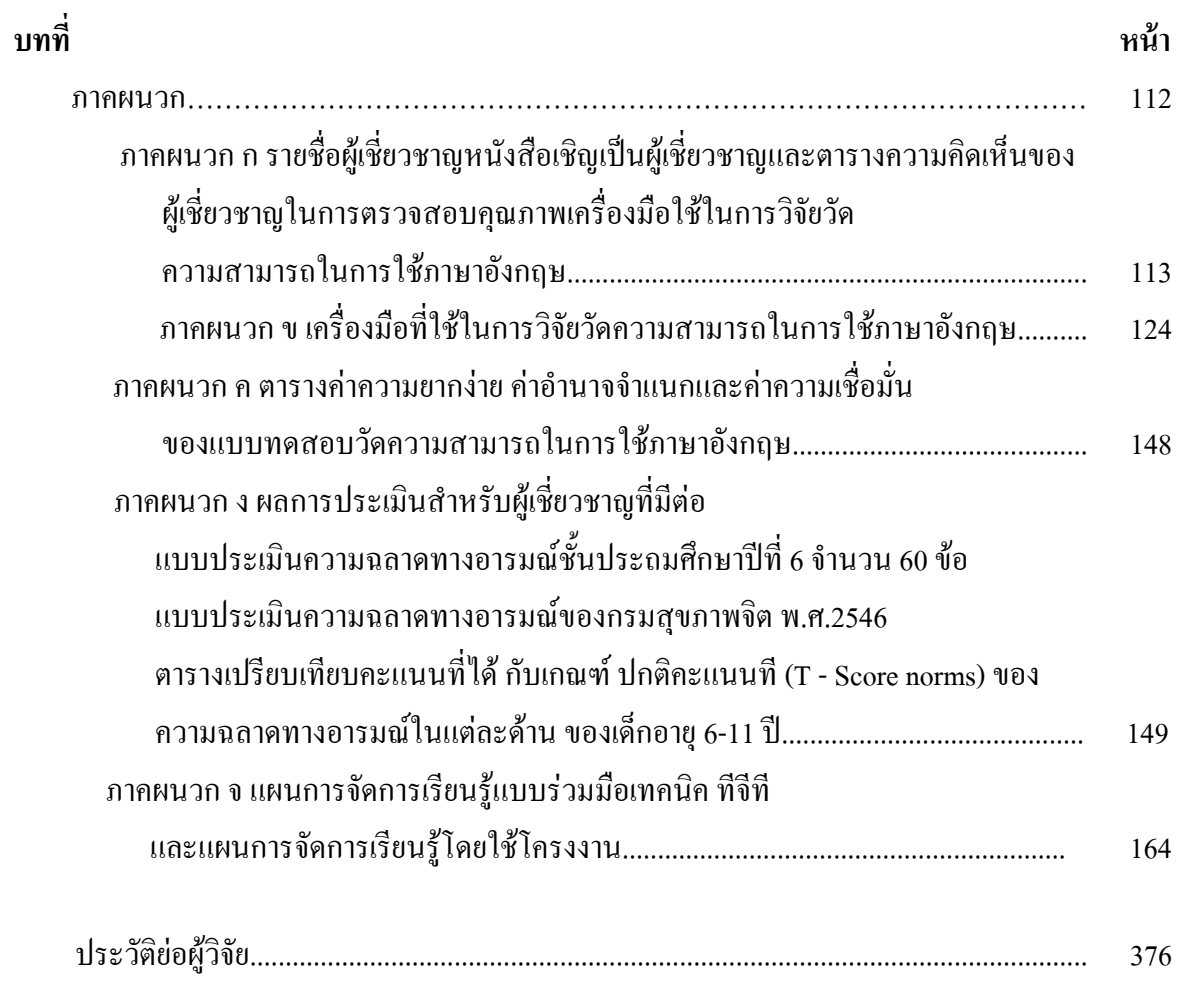

### **-\_---**

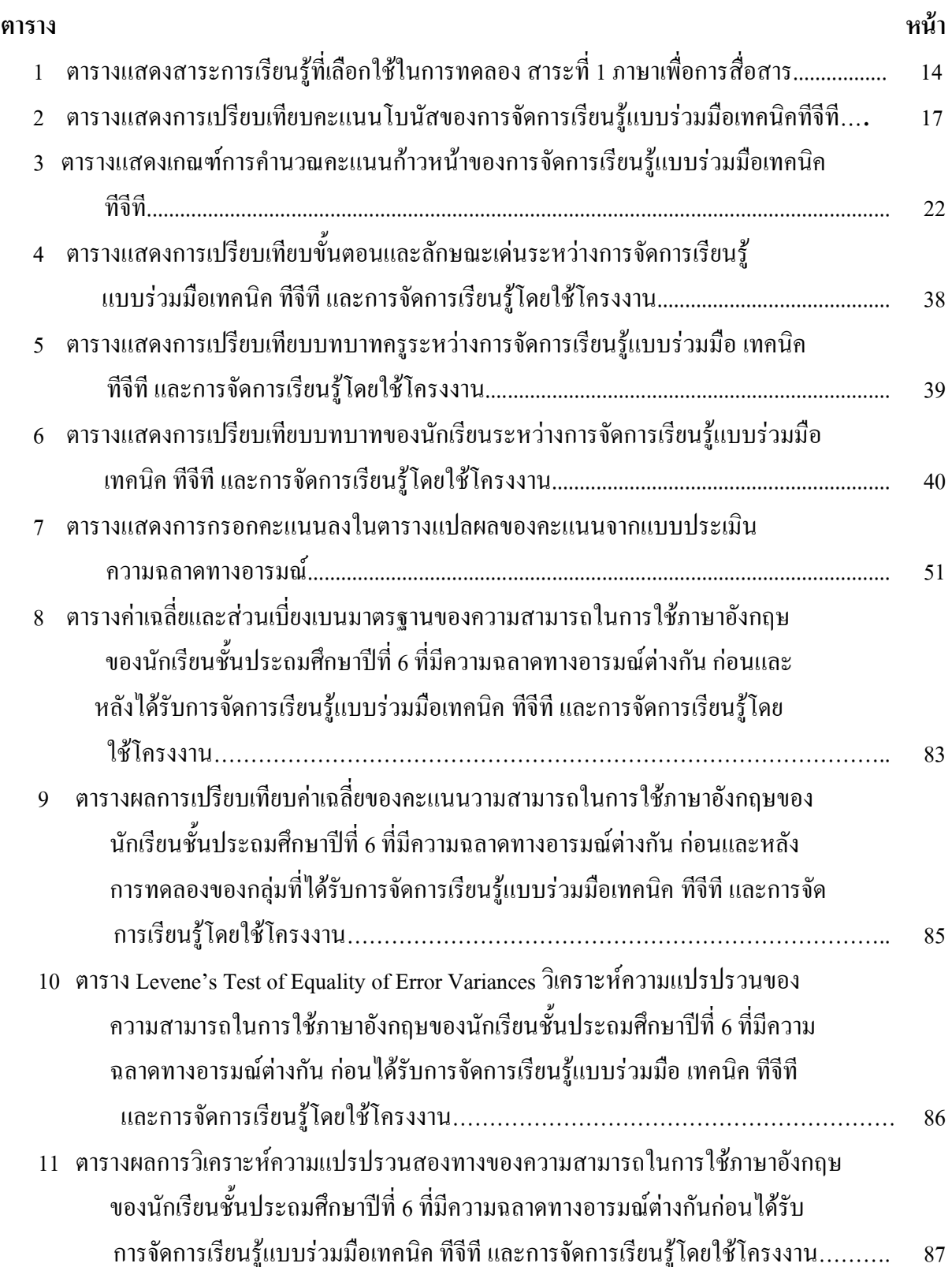

### ์<br>สารบัญตาราง (ต่อ)

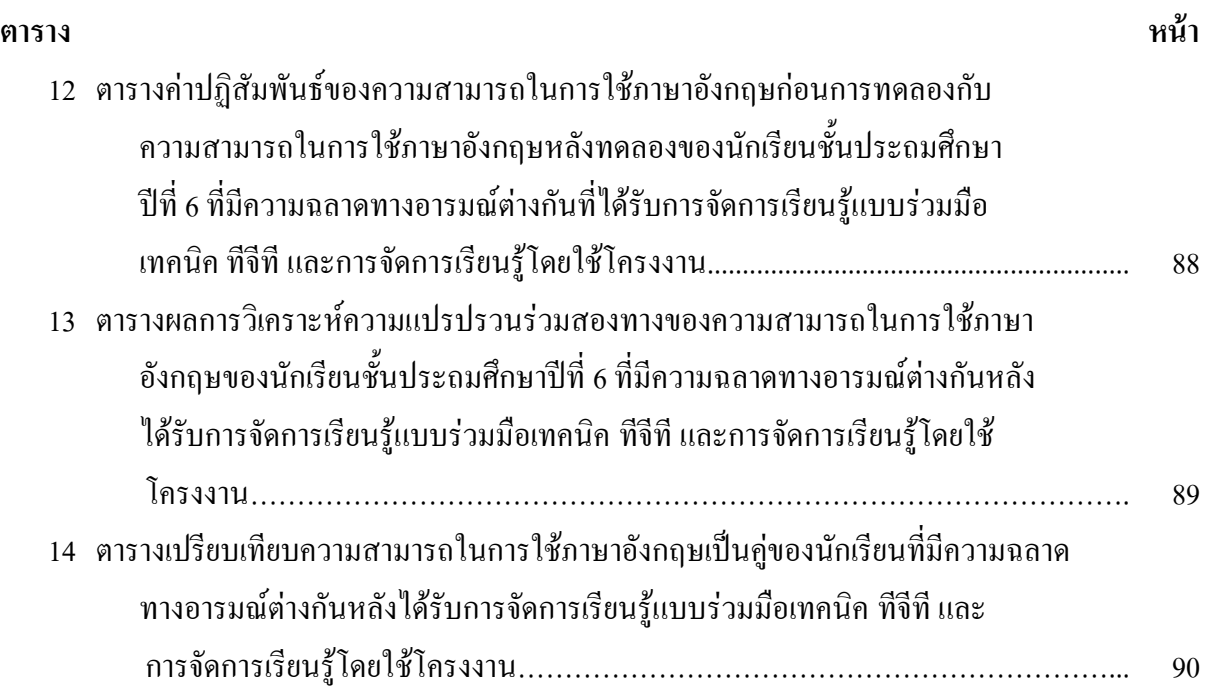

# สารบัญภาพประกอบ

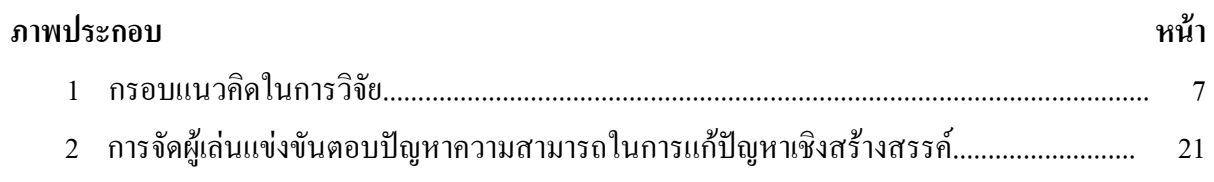